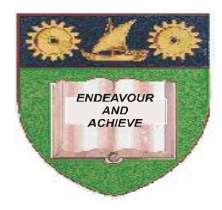

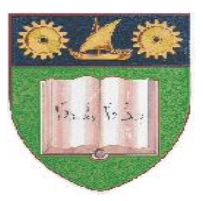

# **THE MOMBASA POLYTECHNIC UNIVERSITY COLLEGE**

# *FACULTY OF BUSINESS AND SOCIAL STUDIES*

# DEPARTMENT OF HOSPITALITY AND TOURISM

DIPLOMA IN HOTEL MANAGEMENT DIPLOMA IN TOURISM MANAGEMENT (DTM J10) (DHM J1O/DTM J10)

# **COMPUTER APPLICATION**

END OF SEMESTER EXAMS

**SERIES:** APRIL/MAY 2010

**TIME:** 2 HOURS

## **Instructions**

- 1. This paper consists of **TWO** Section **A & B**.
- 2. Section **A** is **COMPULSORY.** Answer **ALL** Questions.
- 3. Answer **ANY TWO** Questions from Section **B.**

### **SECTION A**

(Answer **ALL** the Questions)

#### **QUESTION ONE**

Define the following terms:

- (i) Peripheral unit
- (ii) Data
- (iii) Information
- (iv) Program
- (v) Hardware

### **QUESTION TWO**

## (a) Outline the steps followed in saving a document in MS-Word. **(4 Marks)**

- (b) Explain the use of the following keyboard keys when using the Ms-Word program.
	- (i) Enter key
	- (ii) Back space key
	- (iii) Space bar

**QUESTION THREE**

- (a) Explain on the following types of computer.
	- (i) Commercial application computer.
	- (ii) Scientific application computer.

**(4 Marks)**

**(6 Marks)**

**(10 Marks)**

(b) State and explain on computer classified under data representation.

**(6 Marks)**

# **SECTION B**

## (Answer ANY **TWO** Questions)

#### **QUESTION FOUR**

- (a) Explain on the following input devices.
	- (i) Digitizer
	- (ii) Keyboard
	- (iii) Mouse
	- (iv) Bar Code Reader

**(8 Marks)**

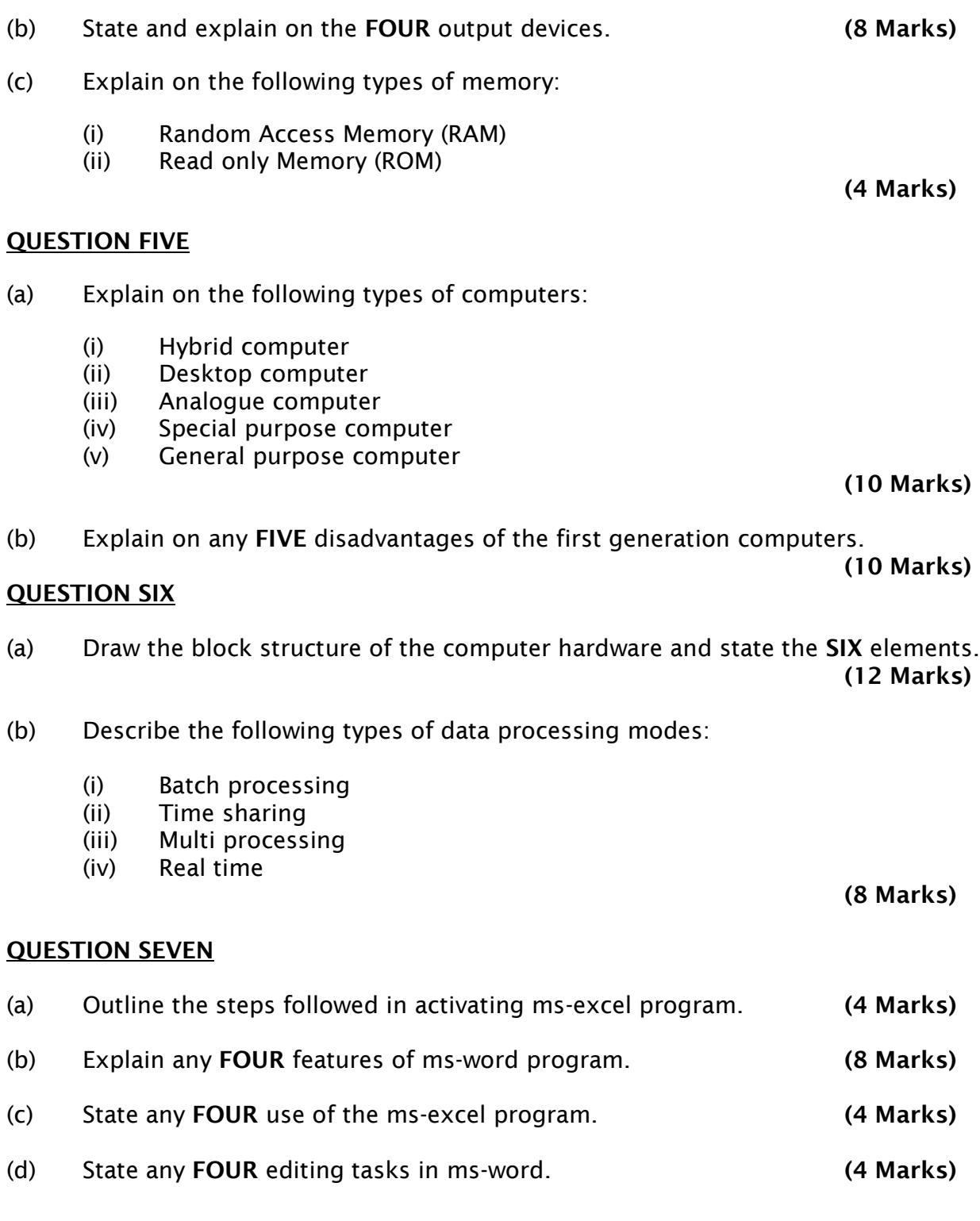